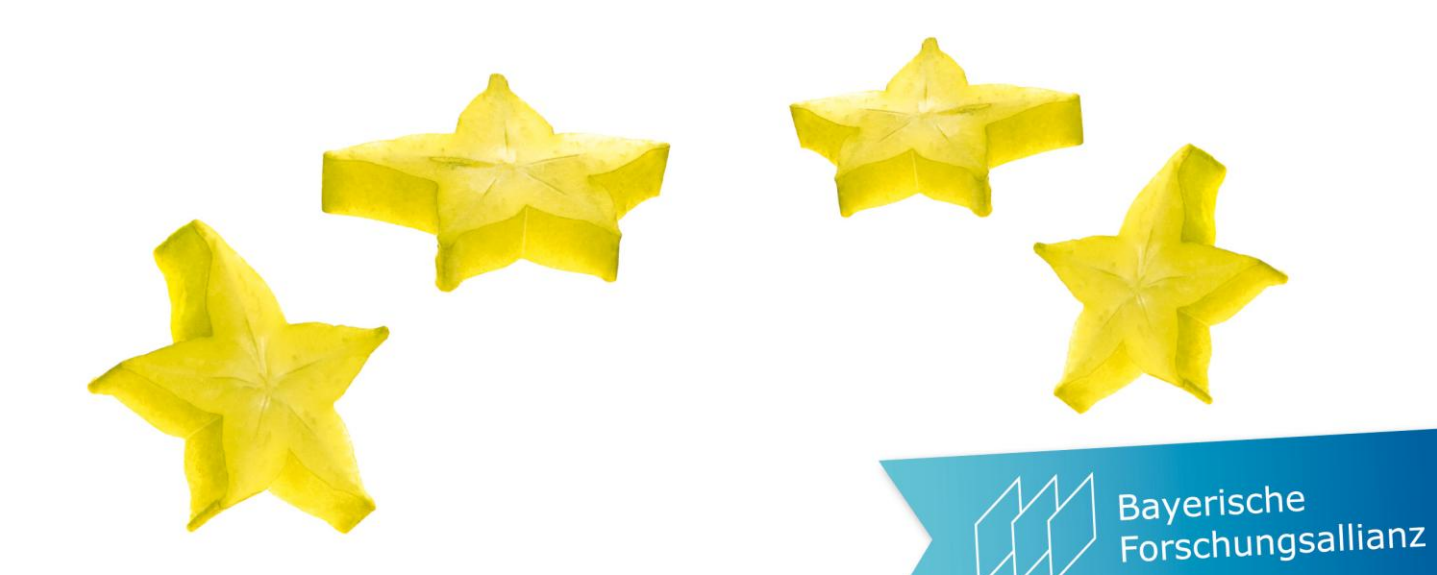

# Amendments in Horizont 2020

Andrea Reiter

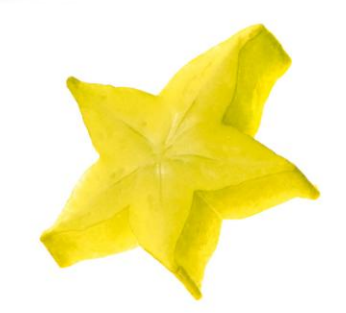

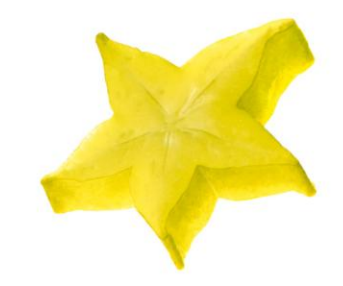

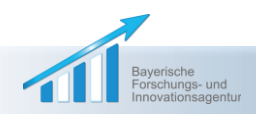

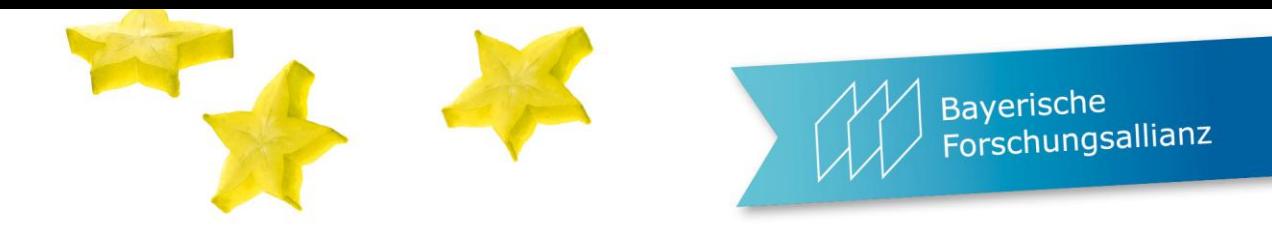

# Überblick

- Vorstellung & Einführung
- Verfahren zur Vorbereitung und Durchführung eines Amendments
- **Tipps und Tricks bzw. empfohlene Vorgehensweise**
- **Fragen und Diskussion**

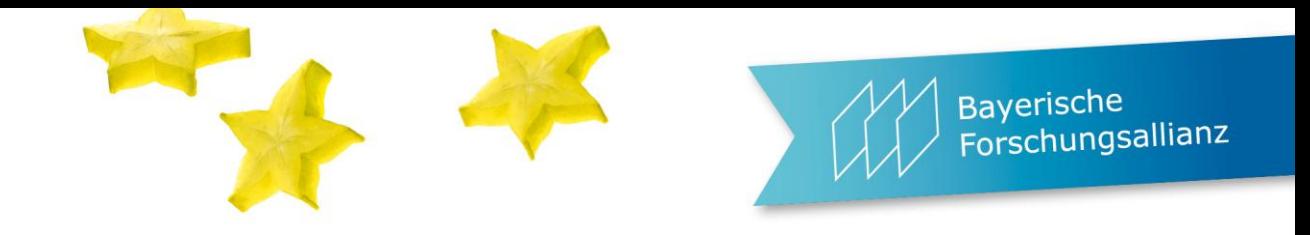

# **Definition**

An amendment to a grant agreement (GA) is a legal act modifying the commitments initially accepted by the parties and which may create new rights or impose new obligations on them, or modifying significant parts of the GA. It allows the parties to modify the GA during its lifetime.

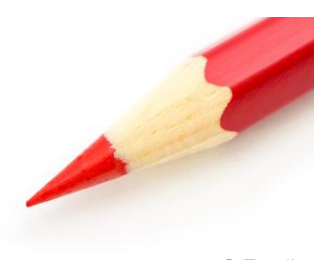

© Fotolia

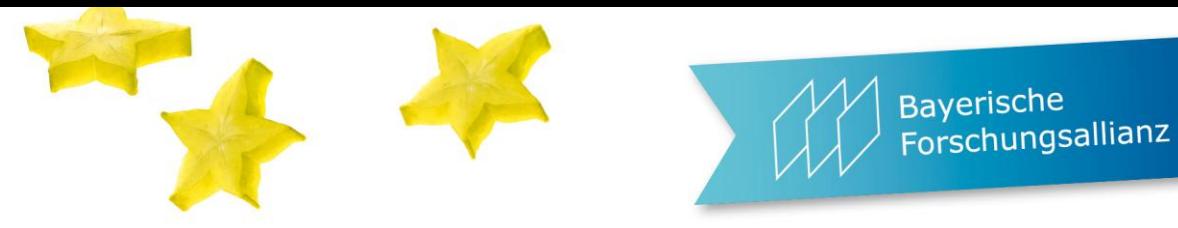

# Artikel 55 Model Grant Agreement (MGA)

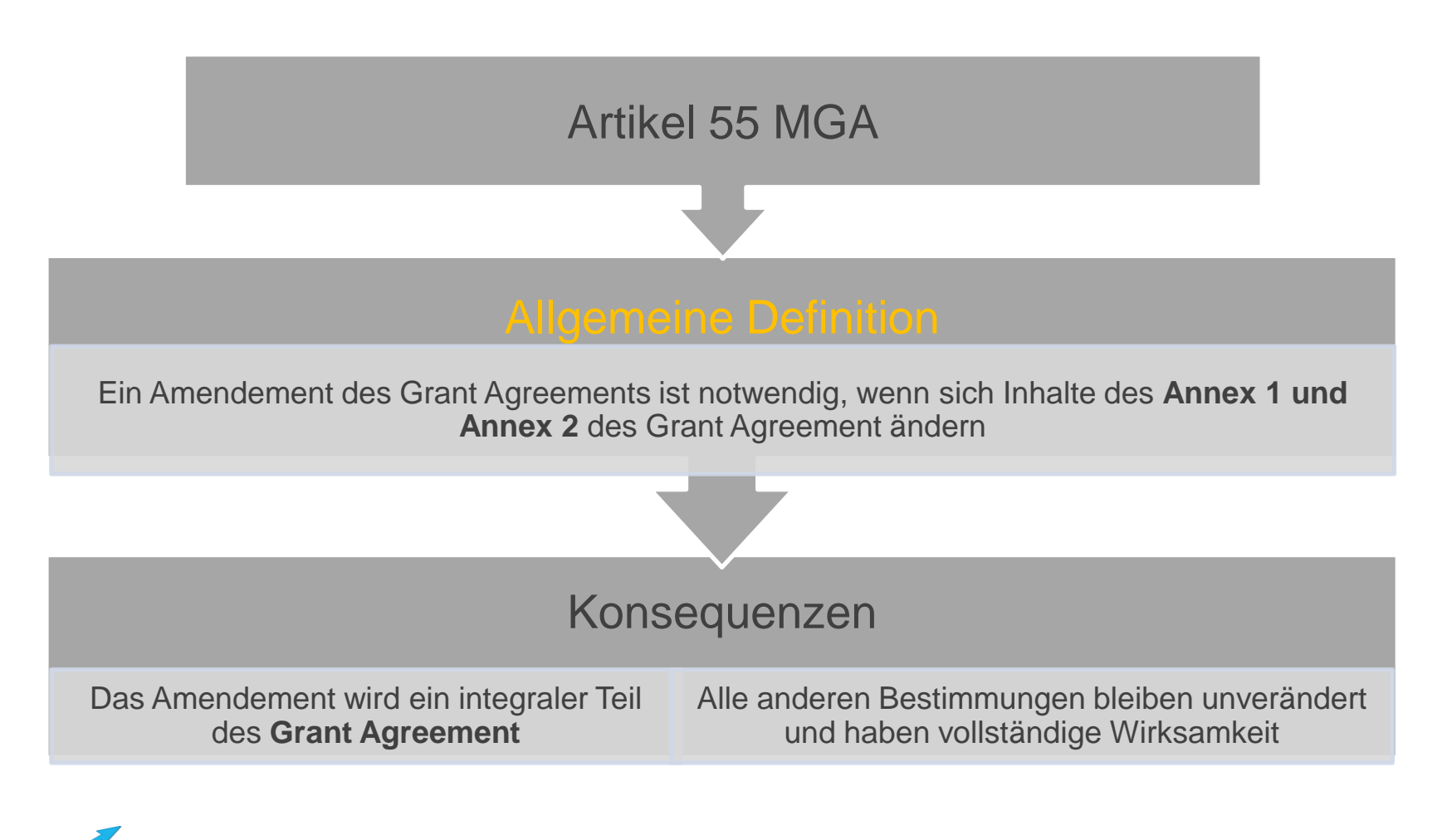

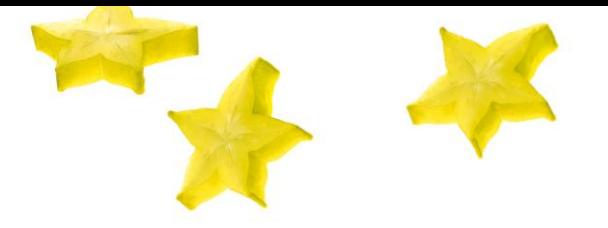

### Wann brauche ich ein Amendment?

- Signifikante Änderungen in der DoA (Description of Action, Annex 1), z.B. Datum des Projektstarts, Dauer des Projekts, Reporting Periods
- Signifikante Änderungen im Budget (Annex 2), z.B. Änderung von Rückerstattungsquoten, Maximale Förderung
- Partner oder Linked Third Party verlässt das Konsortium
- Ein neuer Partner soll im Konsortium aufgenommen werden
- Änderung des Koordinators
- Änderung der Bankdaten des Koordinators

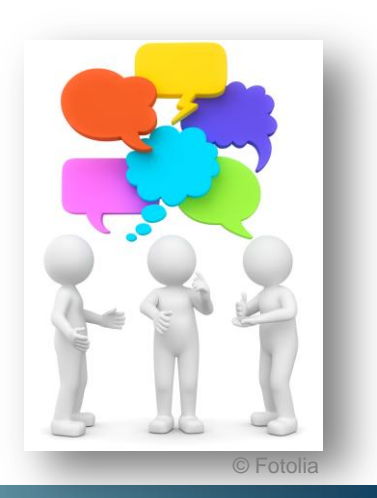

Bayerische

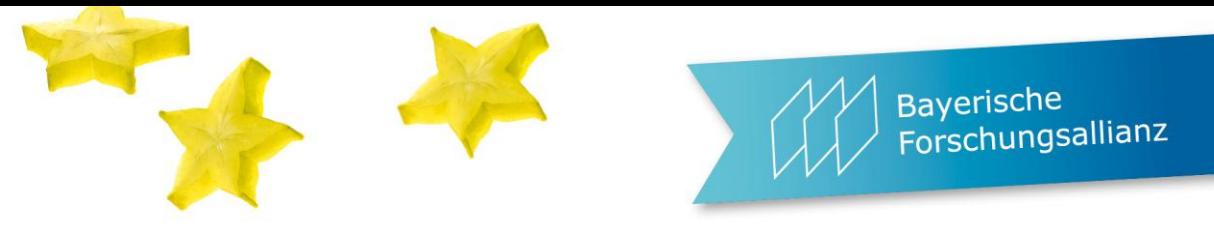

# Zu beachten, wenn ein Partner das Konsortium verlässt

- Ausgeschiedener Partner muss Termination Report einreichen
	- Wenn Ausstieg durch das Konsortium angestoßen wurde: 30 Tage
	- Wenn die EC/EA den Ausstieg gefordert hat: 60 Tage
- **Termination Report** 
	- Übersicht zum Stand der Arbeiten
	- **Ressourcennutzung**
	- Financial Statements (ggf. mit Linked Third Parties) und Certificate on the Financial Statement (falls nötig)
- ToDo für den Koordinator
	- Report bzgl. Auszahlung des Budgets an den ausgeschiedenen Partner

→ Wenn die EC keinen Report erhält, geht sie davon aus, dass der ausgeschiedene Partner keine Zahlungen erhalten hat

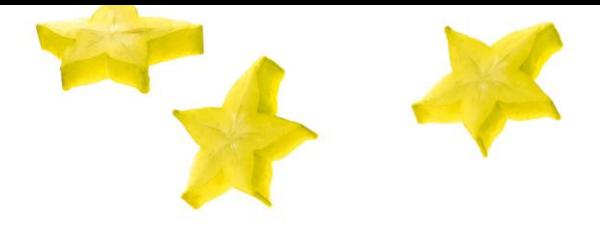

Bayerische<br>Forschungsallianz

### Wann ist ein Amendment optional?

- **Neuer Unterauftrag (Subcontracting)**
- Neue in-kind contribution eines Dritten (Third Party)
	- Kann rückwirkend durch die Genehmigung des Reports akzeptiert werden
	- Ein Amendment vorab wird dringend empfohlen (Rechtssicherheit)

# Wann ist ein Amendment nicht nötig?

- Budgetverschiebungen
	- **EXP** Zwischen Partnern
	- Zwischen Budgetkategorien
	- Zwischen Kostenarten (z.B. Tatsächliche Kosten & Unitkosten), wenn bereits vorgesehen
- Änderungen, die lediglich der Information dienen
	- Änderung des offiziellen Namens eines Partners
	- Änderung der Adresse eines Partners
	- Änderung eines Partners durch 100% Übernahme (z.B. Übernahme durch ein anderes Unternehmen)
	- Änderung des Namens, der Adresse oder Niederlassung der Bank
	- Änderung des Kontoinhabers
	- $\rightarrow$  ausreichend, wenn die Daten über das Participant Portal eingegeben und durch die REA geprüft und validiert werden

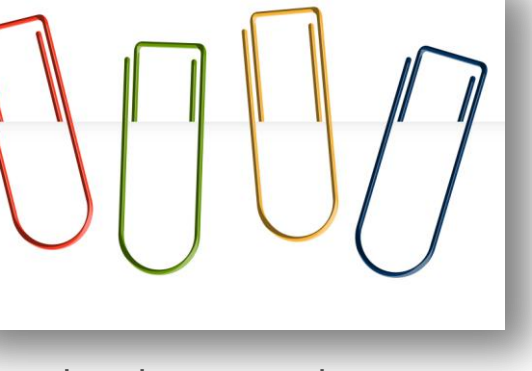

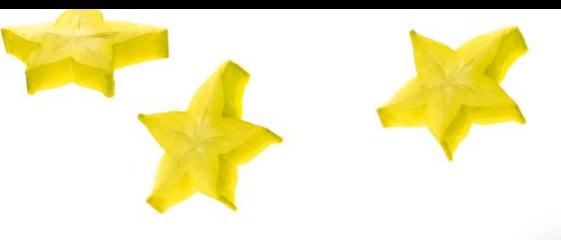

Bayerische Forschungsallianz

© Fotolia

Änderungen im Budget - Wann brauche ich (k)ein Amendment?

**Budgetverschiebungen und Umschichtung Amendment nötig?** Von einem Beneficiary zu einem anderen Nein Von einer Budgetkategorie zu einer anderen Nein Hinzufügen/Entfernen von Tasks in Annex 1 Umverteilung von Tasks in Annex 1 Ja Verschiebungen zwischen verschieden Kostenarten (actual costs, unit costs, etc.) Ja - Wenn bisher keine Kosten für die entsprechende Kostenart vorgesehen waren (Ausnahme: Personalkosten zwischen actual/unit costs) Neue Unteraufträge, neue in-kind contributions "Jein" (nicht nötig aber sinnvoll)

Aperische Naperische **Praxis-Seminar: EU-Projektmanagement** │ Andrea Reiter │ München 22./23.3.2017 | 9

© Fotolia

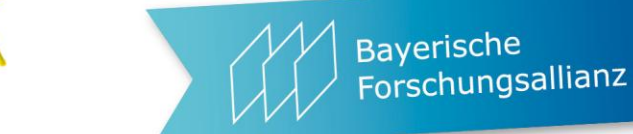

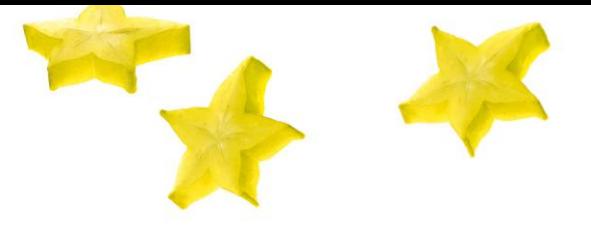

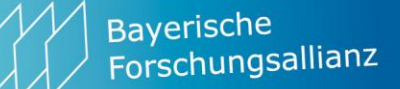

### Budgetverschiebungen - Beispiele

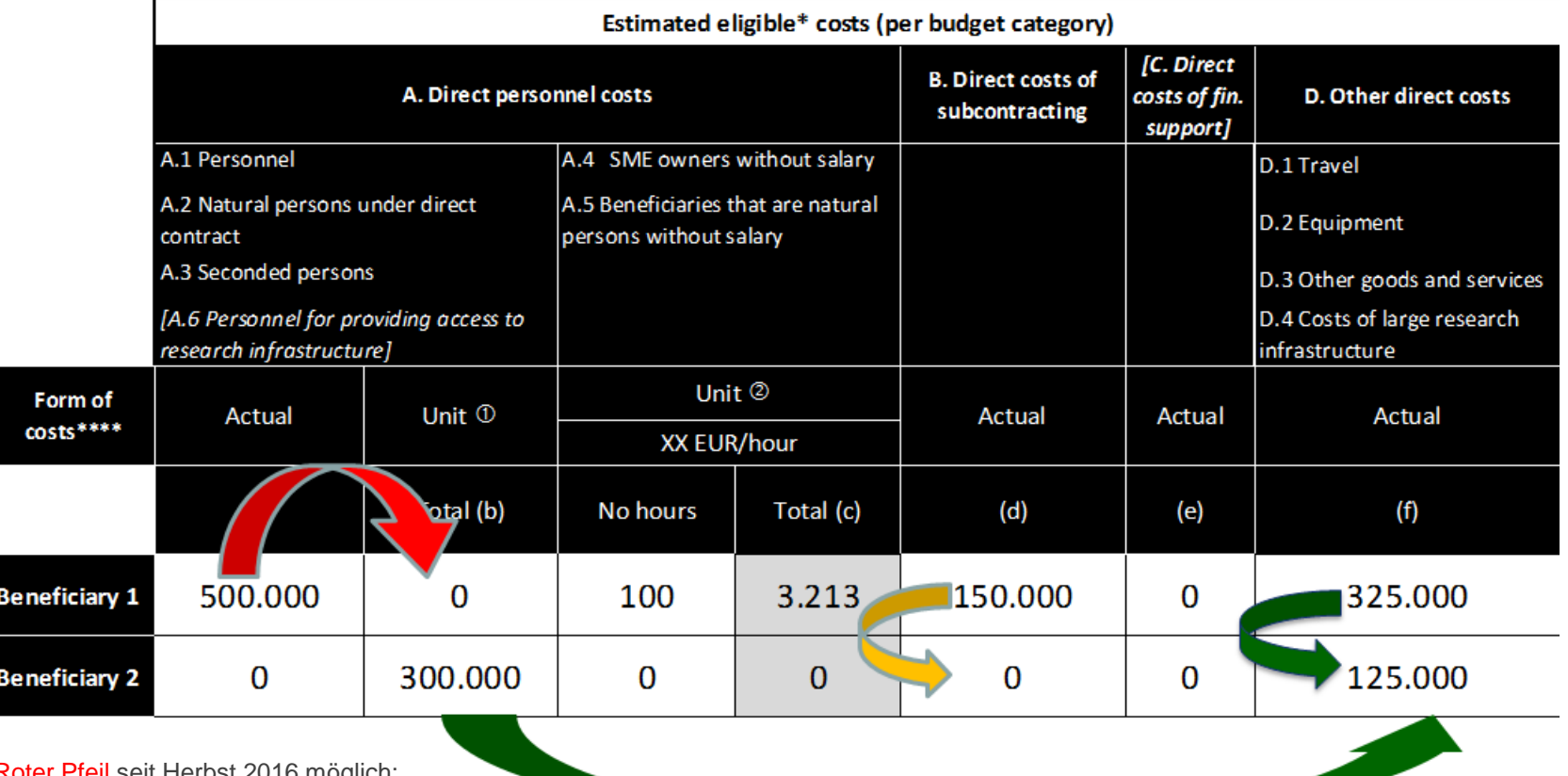

Pfeil seit Herbst 2016 möglich: Verschiebungen zwischen actual/unit Personalkosten möglich, vgl. Folie 9)

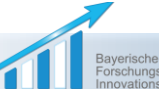

## Amendment – die Basics

- Anfrage für Amendment (Amendment Request)
	- Kann mehrere gleichzeitig Änderungen beinhalten
	- Wird als Gesamtpaket betrachtet
	- Kann nicht verändert werden (wenn einmal eingereicht)
	- Kann nicht in einzelne Amendment Requests aufgeteilt werden
	- Wird komplett angenommen oder abgelehnt (ggf. stillschweigend)
- Es kann Sinn machen, mehrere Amendments nacheinander einzureichen, damit nicht ein großes Amendment-Paket als Ganzes abgelehnt wird
- Anträge auf Änderung müssen nach Unterzeichnung des GA und vor Ende des Projektes beantrag werden Ausnahme: Nach Ende der Projektlaufzeit (z.B. Änderung des Koordinators oder der Bankdaten, um Restzahlungen zu tätigen)

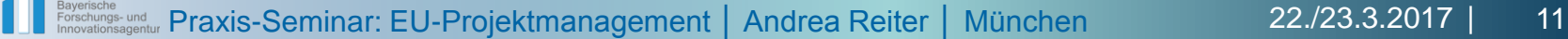

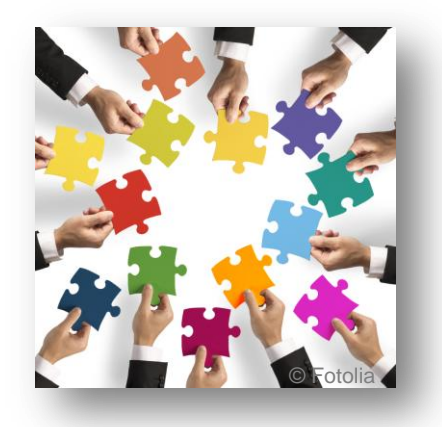

**Bayerische** 

### Amendment – die Basics

- Wann kommt das Amendment zustande? Zum Zeitpunkt der digitalen Unterschrift der "receiving party"
	- $\rightarrow$  ab diesem Zeitpunkt sind Änderungen bindend und gültig
- Wann wird das Amendment wirksam?
	- Wenn beide Parteien unterschrieben haben
	- Zu einem Zeitpunkt, der festgelegt wurde
- Enthält das Amendment Request mehrere Änderungen, können diese auch zu unterschiedlichen Zeitpunkten wirksam werden
- Mehrere Amendment Requests gleichzeitig sind möglich, allerdings nur eine Amendment Submission zu einem Zeitpunkt

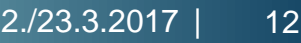

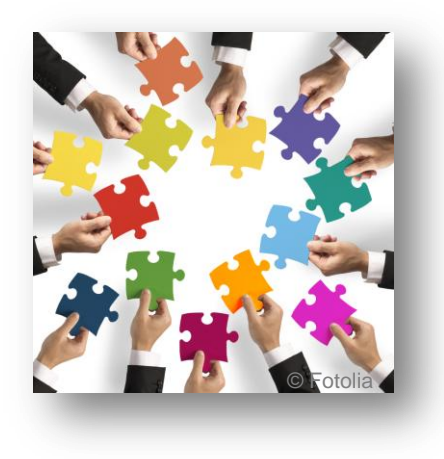

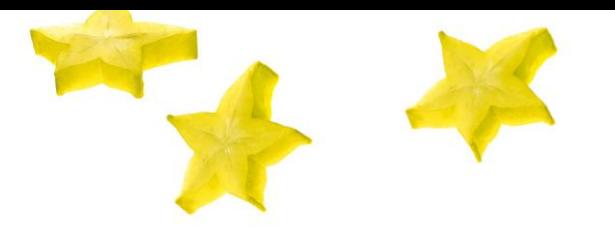

**Bayerische** Forschungsallianz

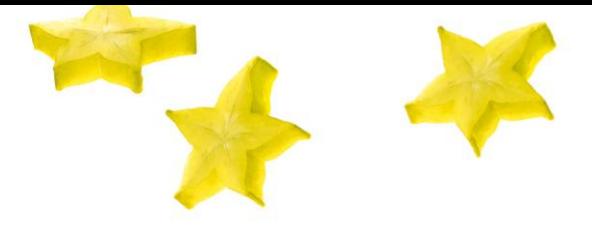

## Wie reicht man ein Amendment ein?

- **Schritt 1**: Projekt im Participant Portal auswählen und *Manage Proposals* wählen
- **Schritt 2**: *Launch new interaction with the EU* auswählen

Launch new interaction with the EU

**Schritt 3**: *Request for Amendment* starten

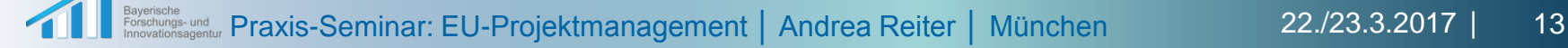

Bayerische<br>Forschungsallianz

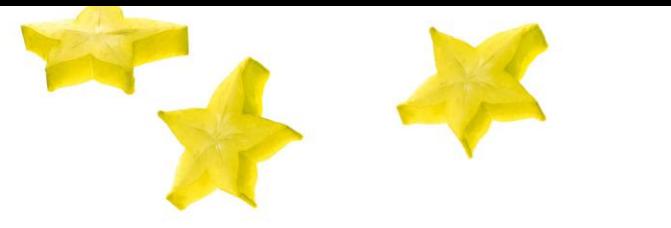

### Wie reicht man ein Amendment ein?

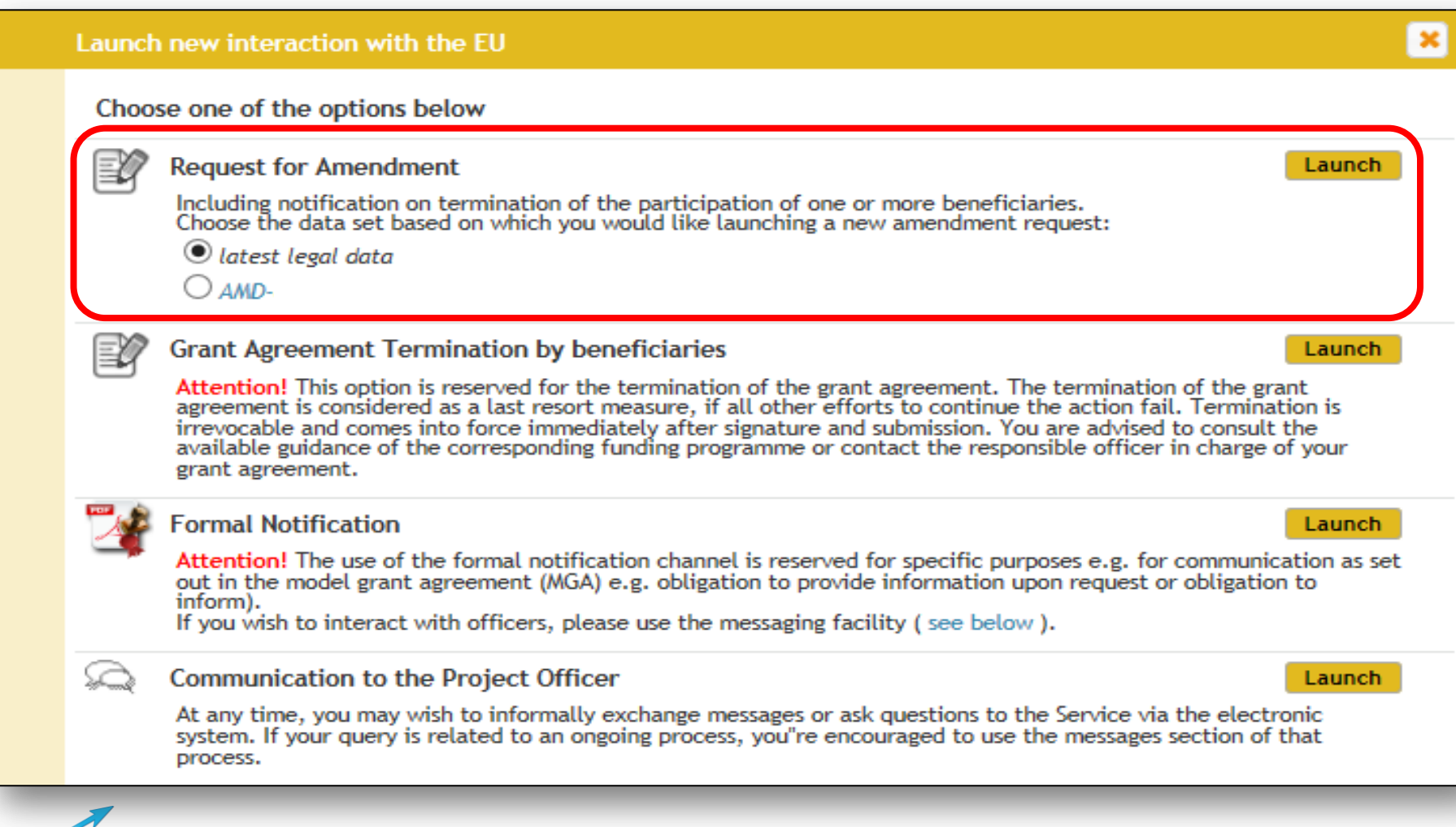

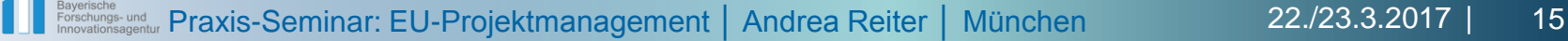

# Wie reicht man ein Amendment ein?

**Schritt 4**: Amendment vorbereiten, inkl. veränderter DoA (vergleichbar mit Grant Preparation), bei Fragen den Project Officer kontaktieren und Änderungen immer begründen

Diese Punkte erledigt das Participant Portal automatisch:

- Auswahl des Amendment Typs (auf Basis der zuvor angegebenen Änderungen)
- Amendment-Letters werden automatisch vorbereitet (Amendment Core und Amendment Request Letter)
- Einreichung wird blockiert, wenn verpflichtende Dokumente fehlen
- Übersicht über alle Änderungen werden angezeigt
- Amendment plötzlich nicht mehr nötig? → **\* Cancel amendment**

**Schri**tt 5: Amendment unterschreiben und einreichen (digital, durch PLSIGN des Koordinators), ggf. zusätzliche Informationen bereitstellen

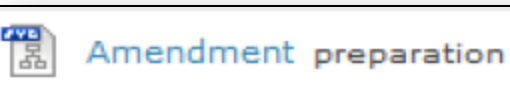

Bayerische<br>Forschungsallianz

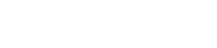

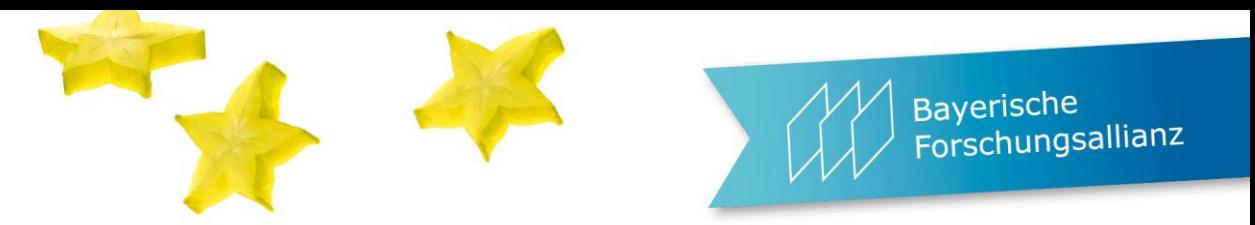

### SyGMa - System for Grant Management - Opera  $\begin{array}{c|c|c|c|c} \hline \multicolumn{1}{|c|}{\multicolumn{1}{c|}{\multicolumn{1}{c|}{\multicolumn{1}{c|}{\multicolumn{1}{c|}{\multicolumn{1}{c|}{\multicolumn{1}{c|}{\multicolumn{1}{c|}{\multicolumn{1}{c|}{\multicolumn{1}{c|}{\multicolumn{1}{c|}{\multicolumn{1}{c|}{\multicolumn{1}{c|}{\multicolumn{1}{c|}{\multicolumn{1}{c|}{\multicolumn{1}{c|}{\multicolumn{1}{c|}{\multicolumn{1}{c|}{\multicolumn{1}{c|}{\multicolumn{1}{c|}{\$ ec.europa.eu/research/participants/grants-app/amendments/h2020/AMD  $0<sup>8</sup>$ blumean (EXTERNAL) Grant<br>Management Amendments of Grant Agreement Data **QOEmd Project** Amendment Beneficiaries General Reporting **GA GA Options** Financial LF Overview Work **Deliverables** Milestones **Reviews Critical Risks formation** ackages HORIZON 2020 Type: CR (Cc  $H \cdot H$ **Amendment Information** Number: (number will be automatically assigned as soon as the amendment is signed by both parties) AMD-Reference: CR (Consortium Requested) Type: Justification:  $\ddot{\phantom{1}}$  $\blacksquare$ EU signature date: Date of entry into force: **Amendment clauses Business Reference** Description  $\sqrt{ }$ AT1 Removal of beneficiaries due to their non-accession to the GA ŧ 闣  $\overline{\mathcal{A}}$  $AT2$ Removal of a beneficiary whose participation was terminated AT3  $\mathcal{L}_{\mathcal{A}}$ Addition of a new beneficiary  $\Box$  $AT4$ Change of beneficiary due to partial takeover  $\sqrt{}$ AT5 Removal of a linked third party 闣  $\overline{\mathcal{A}}$ AT6 Addition of a linked third party 闣  $\Box$ AT7a Change concerning a beneficiary/linked third party 'not receiving EU funding'  $\Box$ AT8 Change of coordinator AT9  $\mathcal{L}_{\mathcal{A}}$ Change of the option for 'authorisation to administer'  $\Box$ AT22 Change of the action's title and/or acronym  $\overline{\phantom{a}}$ AT<sub>23</sub> Change of the action's duration  $\Box$  $AT24$ Change of the action's starting date  $\mathbb{R}^n$ AT25 Change of reporting periods  $\Box$ AT28 Change of the participation in the Research Data Pilot  $\mathbb{R}^n$ AT29 Change to the Commission/Agency right to object to transfers or licensing Validate

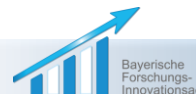

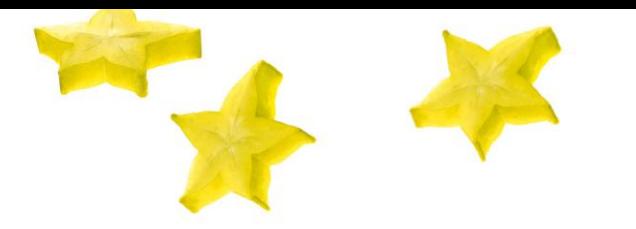

# Bayerische<br>Forschungsallianz

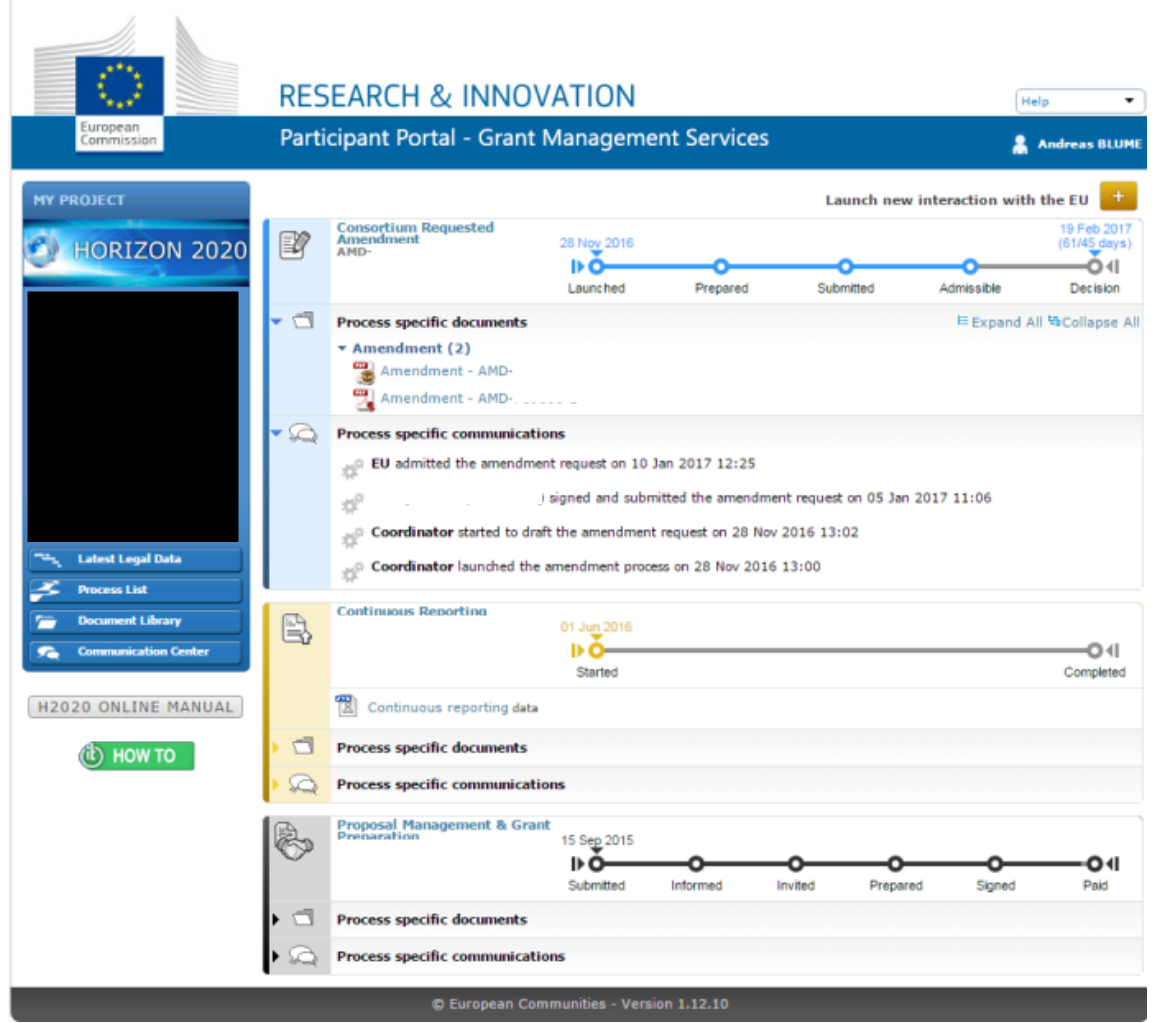

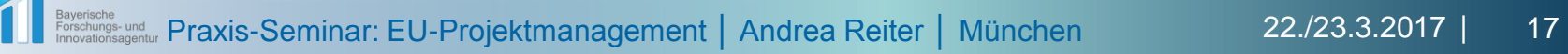

╭

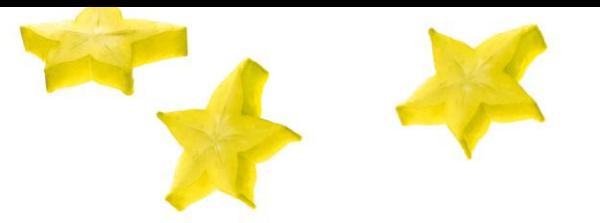

# Bayerische<br>Forschungsallianz

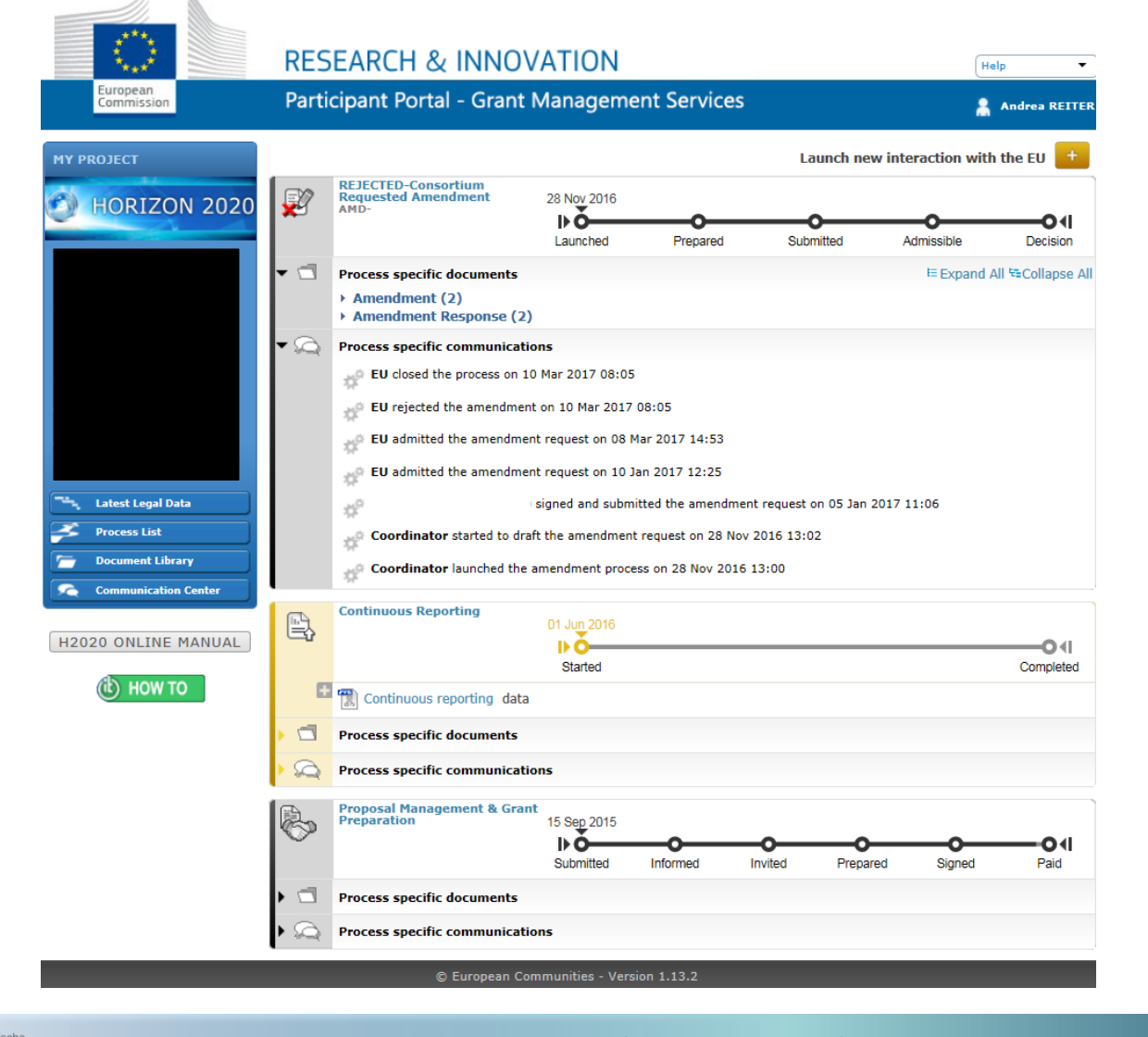

**Payorischen**<br>Franced Universaligentur Praxis-Seminar: EU-Projektmanagement │ Andrea Reiter │ München 22./23.3.2017 | 18

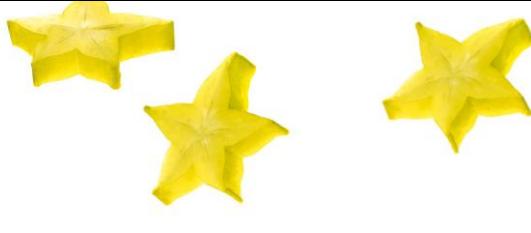

**Bayerische** Forschungsallianz

# Wer reicht das Amendment ein?

- **Koordinator** im Namen aller Partner
- **Unterschrift** durch Koordinator im Auftrag der Partner

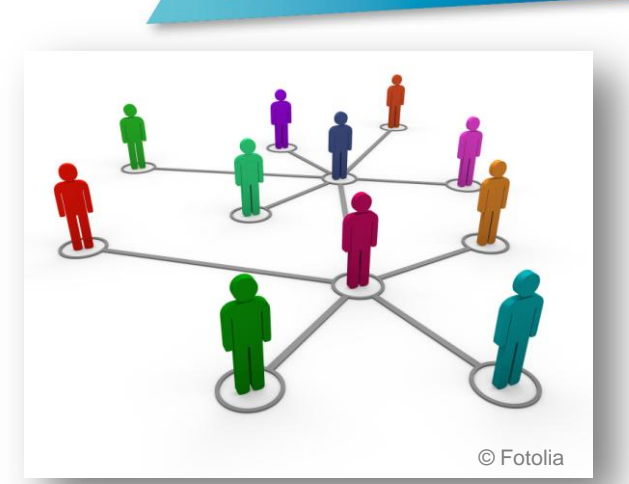

- **Ausnahme**: Wenn der Koordinator ohne dessen Einverständnis ausgewechselt wird, muss die Anfrage auf Änderung von einem anderen Partner vorgenommen werden (im Namen aller anderen Partner)
- Koordinatoren müssen garantieren, dass alle **Projektpartner** dem Amendment **zustimmen** (interne Entscheidungsfindung wie im Konsortialvertrag festgelegt)

# Tipps & Tricks

- **IDEA** Idealerweise **PO** vor Amendment **informieren** bzw. kontaktieren, trotzdem alles formal richtig ins Participant Portal eintragen
- **Offizielle Dokumentation** (Nebenabreden mit dem PO, z.B. über Email oder Telefon sind sonst nicht ordentlich dokumentiert und könnten problematisch werden)
- **Schriftlich** mündliche Vereinbarung zählen nicht (nutzen Sie die Messaging-Funktion im Participant Portal

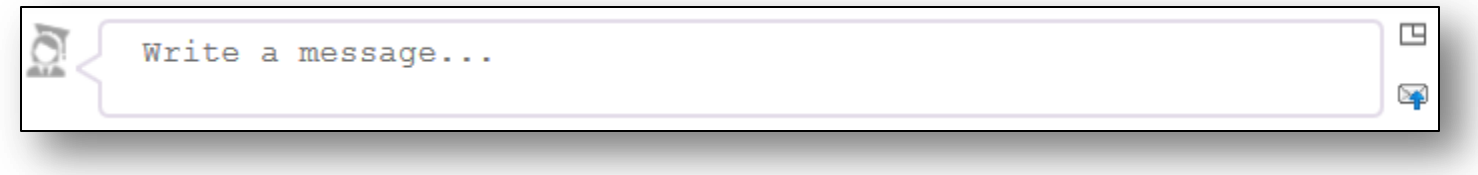

- Vertragsänderungen müssen **kompatibel** mit den Regeln und den Artikeln im Grant Agreement sein
- Alle Vertragsänderungen werden integraler Bestandteil des Grant Agreement

© Fotolia

**Bayerische** 

# Tipps & Tricks

- Möglichst mit **langem Vorlauf**, bevor die Änderungen in Kraft treten sollen (EC muss die Änderungen prüfen und vorbereiten **Beispiel**: ggf. wird Amendment erst einmal abgelehnt, weil Nachforderungen bestehen, dann beginnt die 45 Tage-Periode von Neuem
- Abgelehnte oder **abgebrochene Amendments** als **Vorlage** für ein neues Amendment verwenden

**Achtung**: nach Ablehnung/Abbruch muss immer ein neues Amendment eingereicht werden!

 **Wichtig: Zusammenarbeit** zwischen Koordinator und Beneficiaries (Vergleichbar mit Vorbereitung des Antrags oder Grant Preparation Phase)

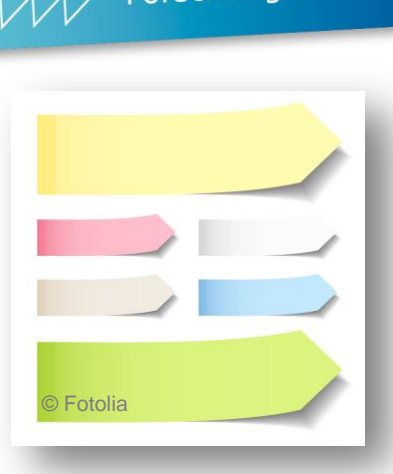

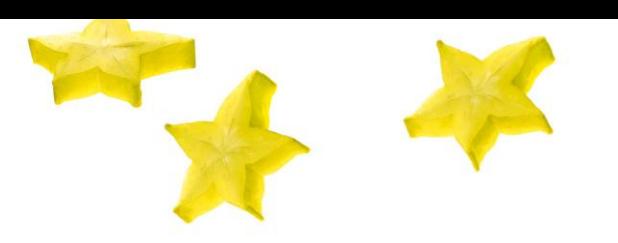

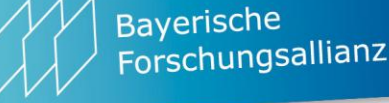

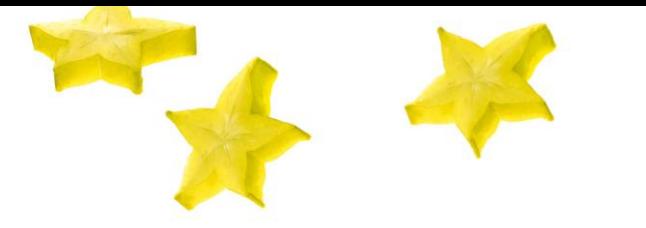

Bayerische<br>Forschungsallianz

### Offene Fragen?

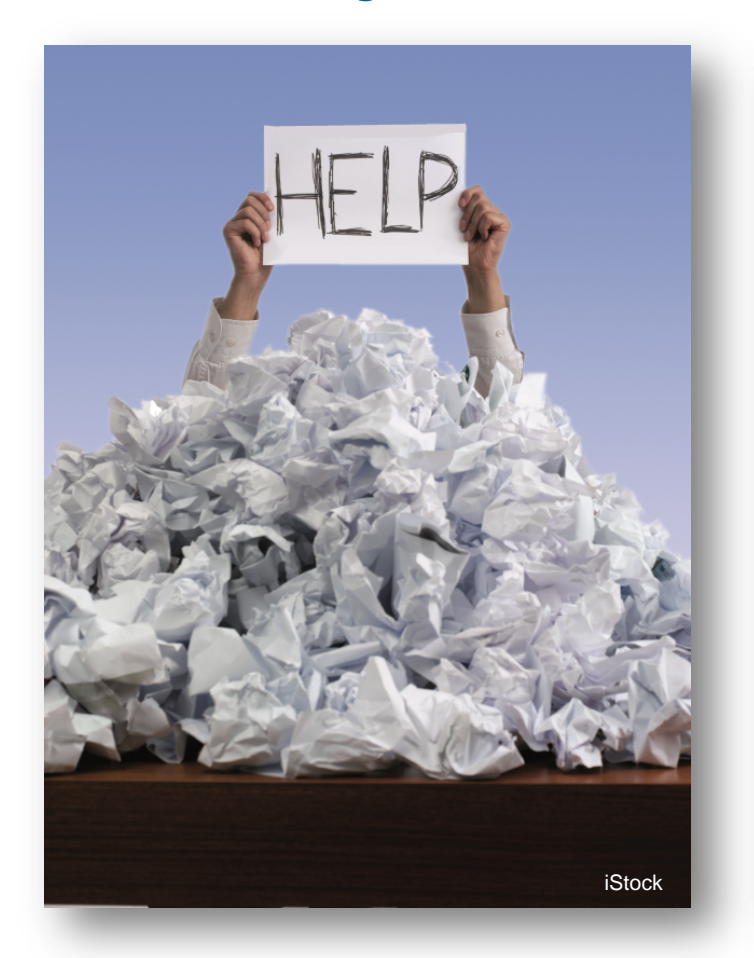

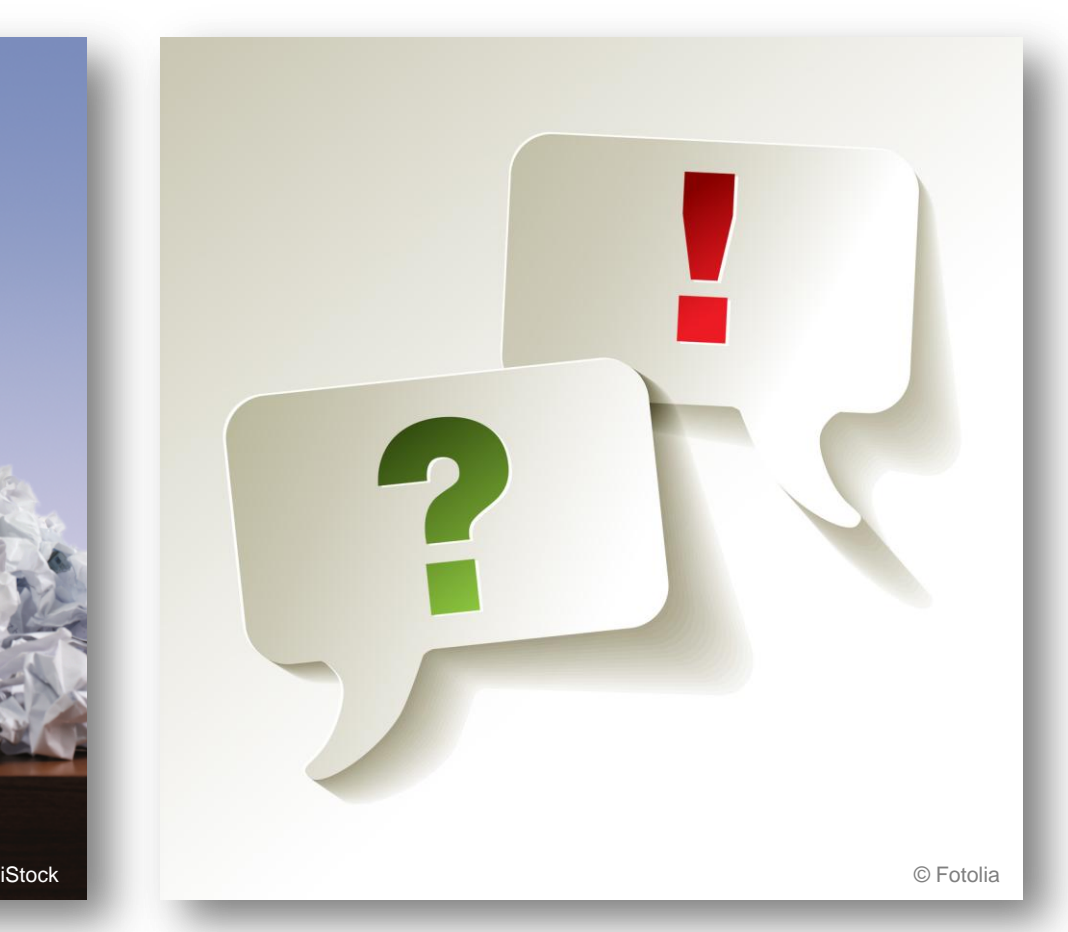

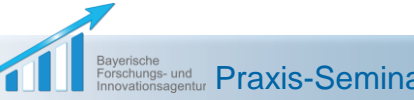

Prayerische Maximaris-Seminar: EU-Projektmanagement │ Andrea Reiter │ München 22./23.3.2017 | 22

# Weitere Informationen

- H2020 Annotated Model Grant Agreement (AGA), speziell Paragraph 55: [ec.europa.eu/research/participants/data/ref/h2020/mga/gga/h2020-mga-gga-multi\\_en.pdf](ec.europa.eu/research/participants/data/ref/h2020/mga/gga/h2020-mga-gga-multi_en.pdf)
- Horizon 2020 Online Manual [http://ec.europa.eu/research/participants/docs/h2020-funding-guide/index\\_en.htm](http://ec.europa.eu/research/participants/docs/h2020-funding-guide/index_en.htm)
- **EXECT** Liste mit Amendment-Typen (EU Login erforderlich) [https://webgate.ec.europa.eu/fpfis/wikis/display/ECResearchGMS/Available+types+for+consortium+r](https://webgate.ec.europa.eu/fpfis/wikis/display/ECResearchGMS/Available+types+for+consortium+requested+amendments) [equested+amendments](https://webgate.ec.europa.eu/fpfis/wikis/display/ECResearchGMS/Available+types+for+consortium+requested+amendments)
- Wie starte ich ein Amendment? (EU Login erforderlich) <https://webgate.ec.europa.eu/fpfis/wikis/display/ECResearchGMS/How+to+launch+an+amendment>
- Amendment-Vorbereitung (EU Login erforderlich) <https://webgate.ec.europa.eu/fpfis/wikis/display/ECResearchGMS/How+to+prepare+an+amendment>

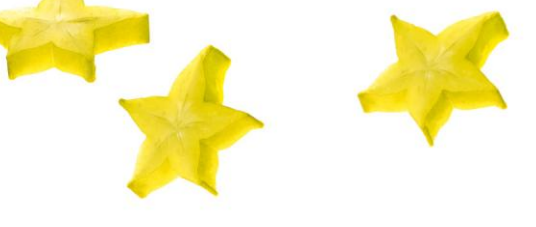

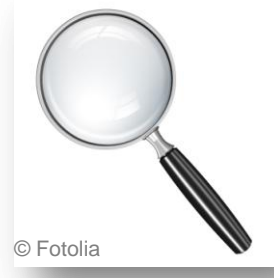

Forschungsallianz

**Bayerische** 

# Annex: Beispiele für Vertragsänderungen (I)

- Entfernen einer oder mehrerer juristischer Personen aus der Liste der Beneficiaries aufgrund ihres Nicht-Beitritts zum GA (Art. 56.1)
- 

**Bayerische** 

- Hinzufügen eines oder mehrerer Beneficiaries (Art. 56.2) schriftliche Anfrage; modifizierter Anhang I; GPFs ordnungsgemäß ausgefüllt und
	- unterzeichnet vom neuen Beneficiary; PIC des neuen Beneficiary vorhanden
- Wechsel des Koordinators (Art. 50.2)
	- Koordinator bleibt im Konsortium
	- Koordinator verlässt das Konsortium
- Teilweise Übertragung von Rechten und Pflichten (Art. 4)
- Änderung des Projettitels und / oder des Akronyms (Art. 2)
- Anderung der Dauer und / oder des Starttermins (Art. 3)
- Anderung der Berichtsperioden (Art. 20)
- Änderung des Grant Amounts (Art. 21.1 21.5)

# Annex: Beispiele für Vertragsänderungen (II)

- Änderung der Bankverbindung des Koordinators (Art. 21.8)
- Änderung des Prefinancing und / oder des Beitrags zum Garantiefonds (Art. 21)
- Hinzufügen, Entfernen oder Ändern von Sonderklauseln
- Anderungen der Kontaktdaten der Kommission und des Koordinators (Art. 17.2)
- Änderung von Annex I (Description of Action, DoA)
- Anderungsantrag zur Wiedereinsetzung der Arbeit nach Aussetzung des Projekts = Suspension (Art. 47, 48, 49)
- Änderungsantrag zur Aussetzung durch Beneficiaries (Art. 49.1)
- Anfrage des Koordinators zur Aussetzung (Art. 49)
- Aussetzung durch die Kommission (Art. 49.2)
- Anderungsantrag zur Wiederaufnahme des GAs (Art. 50.1)

**Bayerische**